Vortrag am 11.06.2008 Fach: Informatik

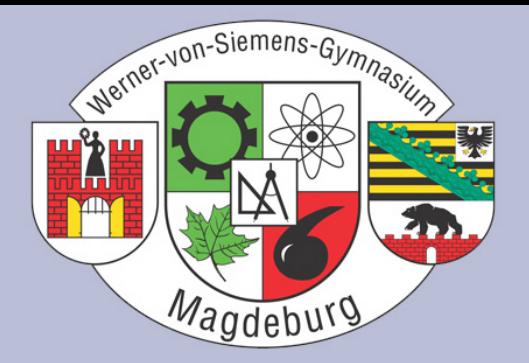

### Sortieralgorithmen: Heapsort

#### Ein Vortrag von Florian Sachs und Josephin Rodenstein Werner-von-Siemens-Gymnasium Magdeburg

# Gliederung

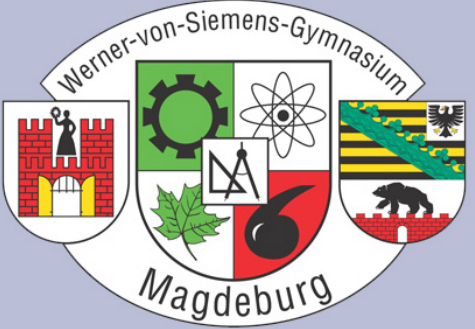

- 1 Einleitung
- 2 Die Datenstruktur "Heap"
- <sup>3</sup> Überführung in Max-Heap
- 4 Das Sortieren
- 5 Varianten von Heapsort
- 6 Quellen

# 1 Einleitung

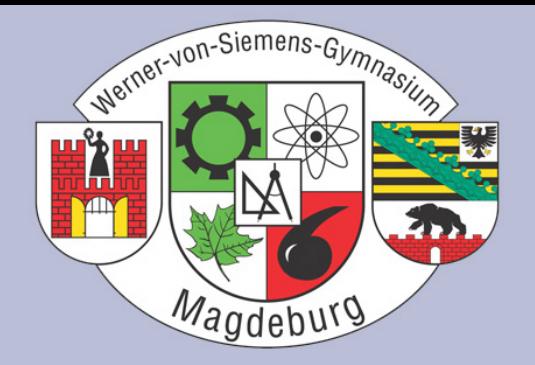

- 1964 entwickelt von Robert W. Floyd und J. W. J. Williams
- Verbesserung von Selectionsort
- einer der besten vergleichsbasierten Algorithmen
- •Komplexität: O(n log(n))
- 2 Phasen:
	- 1. Erstellung des Heap
	- 2. Verarbeitung des Heap
- In-place  $\rightarrow$  spart Speicherplatz
- •Nicht stabil

### 1 Einleitung

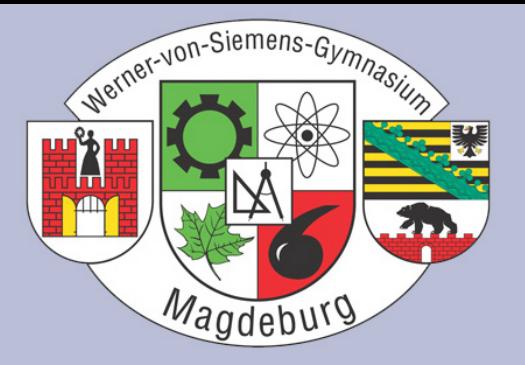

#### Stabiles Sortierverfahren nach Zahlen:

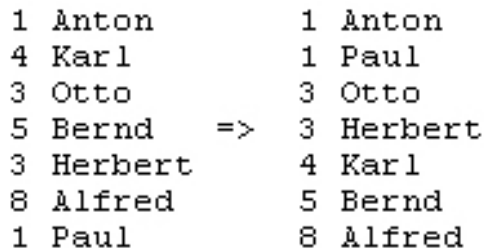

Bewahrt ursprüngliche Reihenfolge der Datensätze deren Sortierschlüssel gleich ist

#### Instabiles Sortierverfahren nach Zahlen:

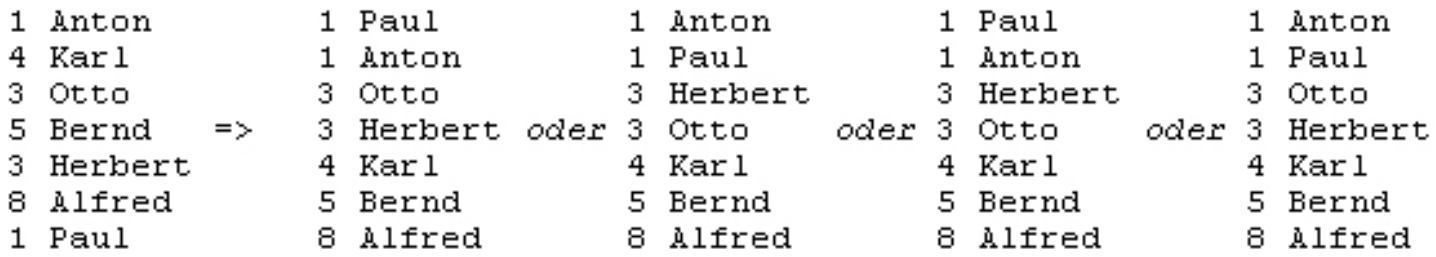

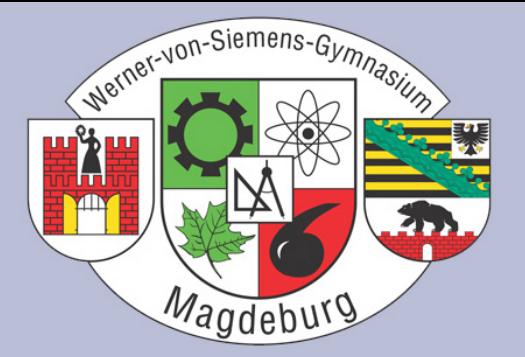

- Graph: Menge von Punkten, zwischen denen Linien verlaufen
- Punkte: Knoten
- Linien: Kanten

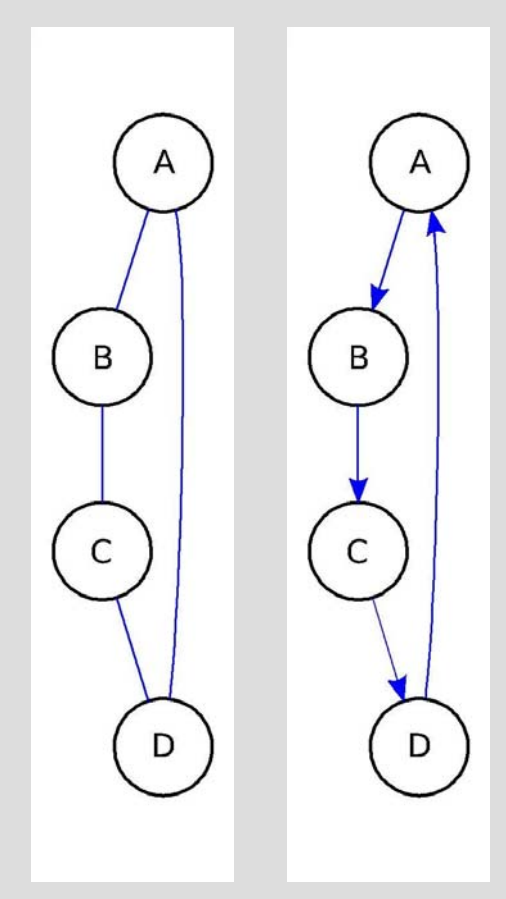

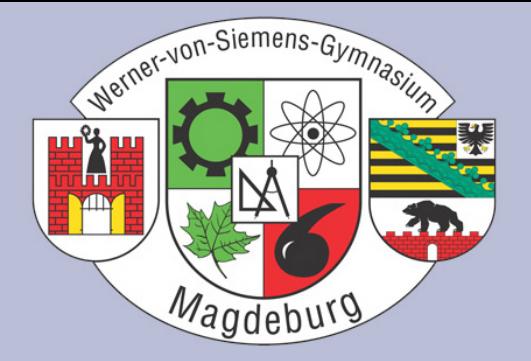

- Baum: spezieller Graph  $\rightarrow$  Hierarchie
- Ungerichtete oder gewurzelte Bäume

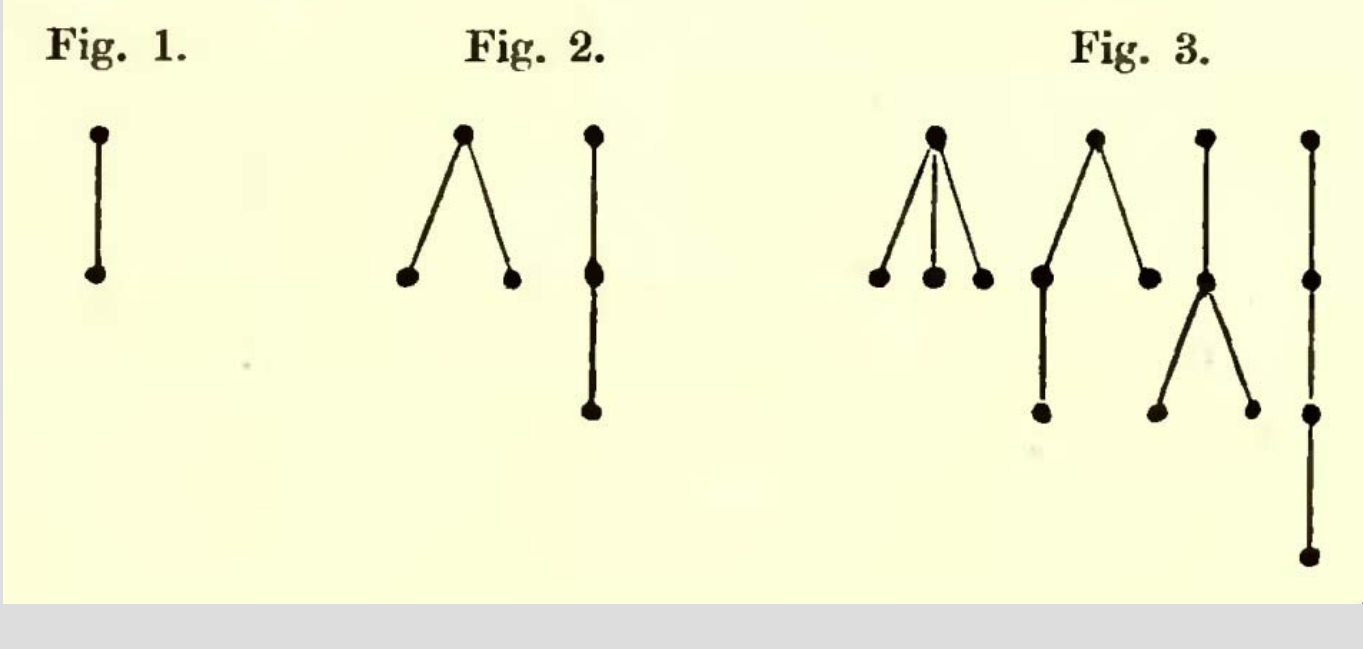

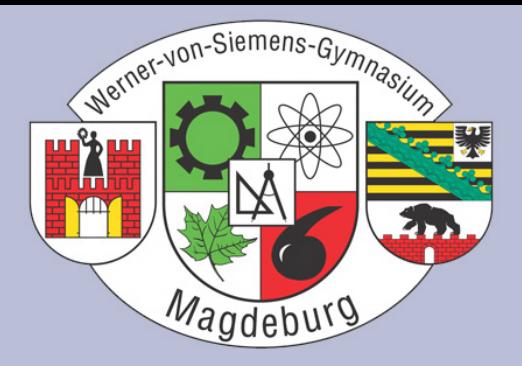

- Binärbaum: gewurzelter Baum (Baum mit gerichteten Kanten)
- Hat nur zwei Kindknoten

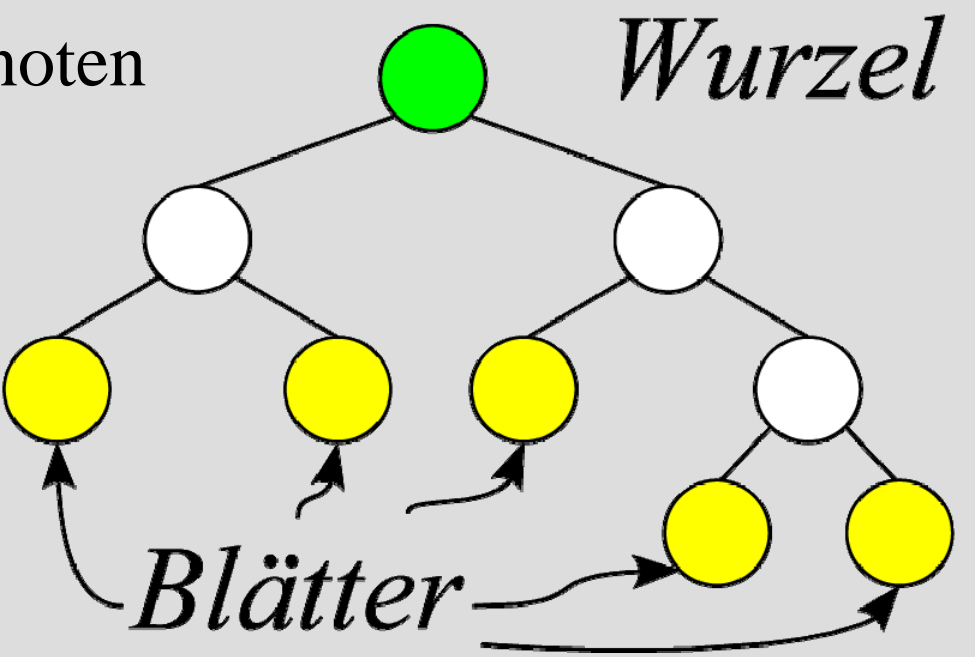

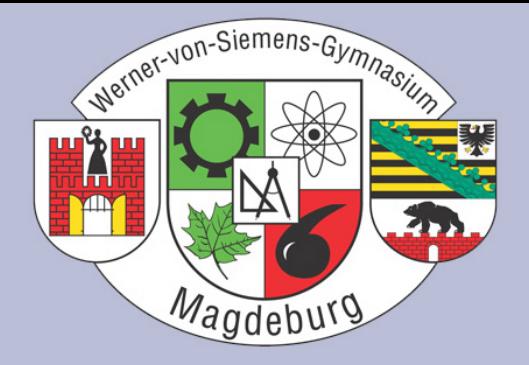

- $\bullet\,$  Wörtlich: "Haufen"
- Meist auf Bäumen basierende Datenstruktur
- Verschiedene Varianten
- Max-Heap für uns wichtig
	- –Heapbedingung:

Elternknoten größer als Kinderknoten

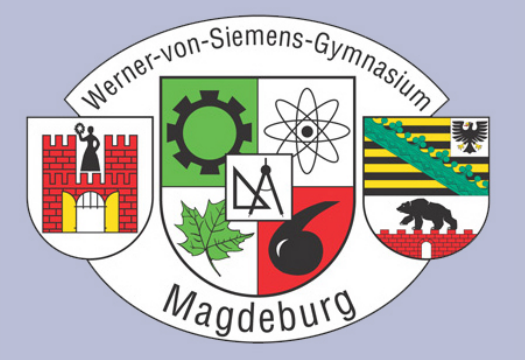

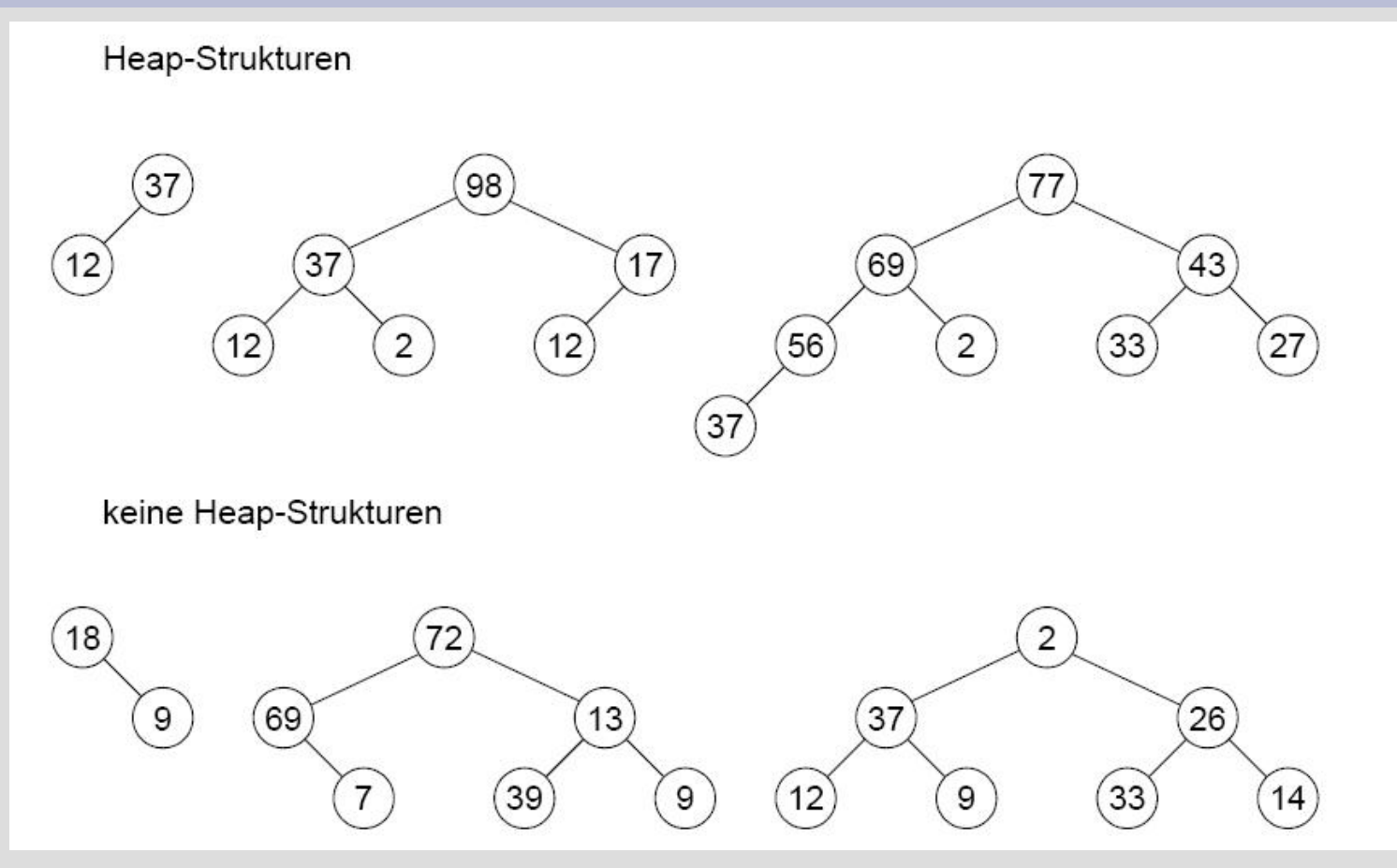

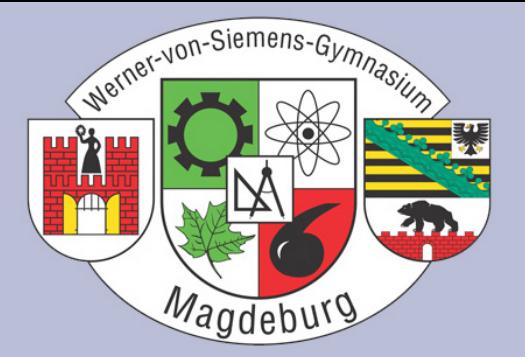

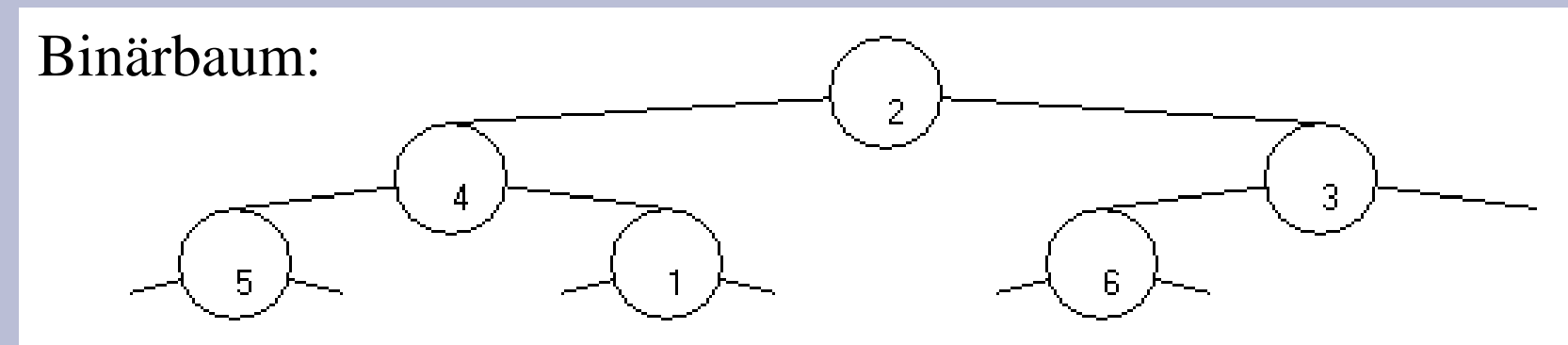

#### Array:

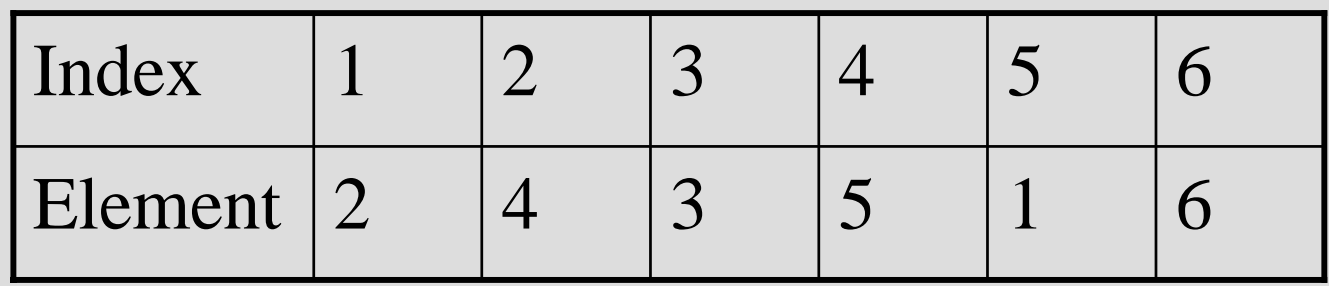

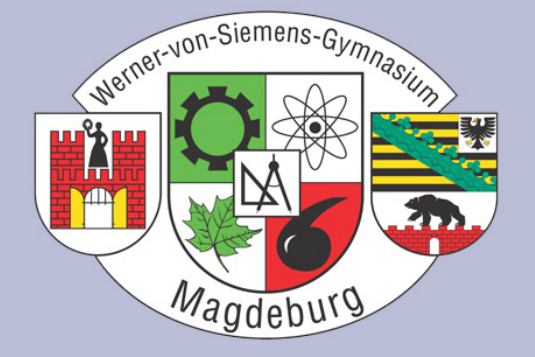

- Zweite Hälfte des Array ist Blatt
	- $\rightarrow$  keine Kinder
	- $\rightarrow$  beginn bei Mitte
- Für Arbeiten mit Array:
	- Elternknoten: i
	- Linkes Kind: 2i
	- Rechtes Kind: 2i + 1

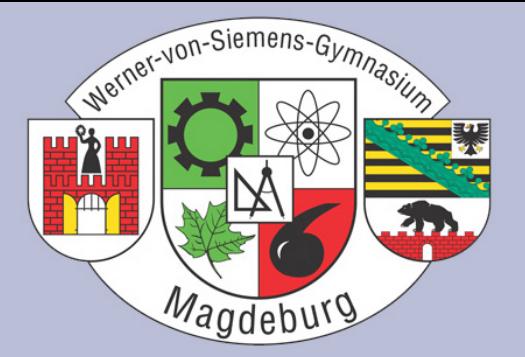

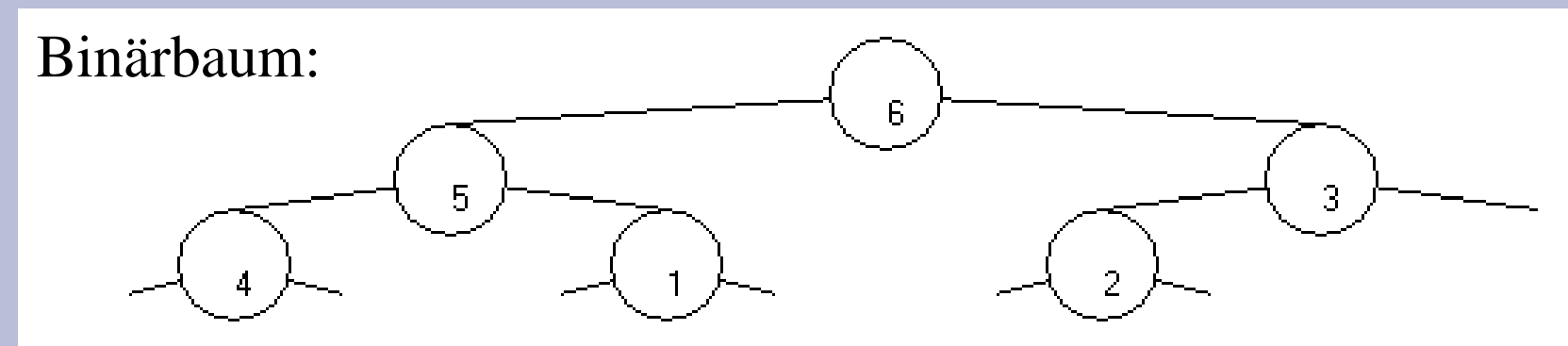

#### Array:

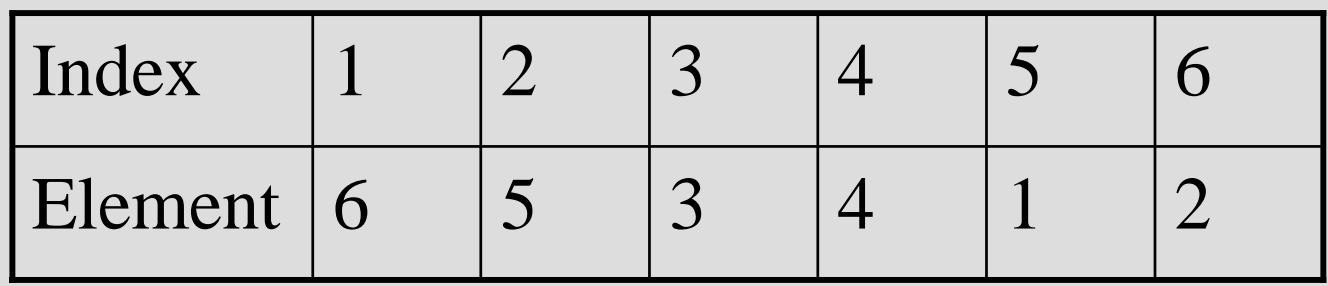

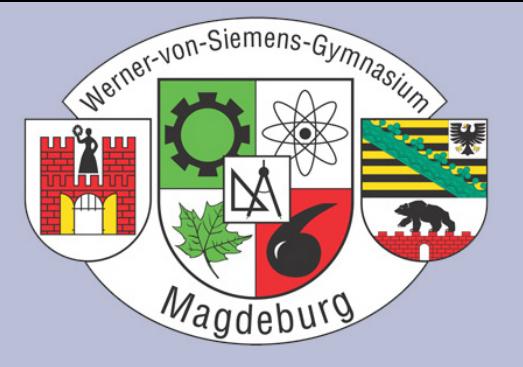

**Var** Input: **array of** Char;

```
Size:=Length(Edit1.Text);
for i:=1 to Size do Input[i]:=Edit1.Text[i];
for i:=(Size div 2) downto 1 do SiftDown(Size, i);
```

```
procedure TForm1.SiftDown(Size: Cardinal; j: Cardinal);
var Parent, Left, Right, Buffer: Char;
    Largest: Cardinal;
begin
  while (j<=(Size div 2)) do
    begin
    Parent:=Input[j];
    Left:=Input[2 \times j];
    if (2*j+1)<=Size then Right:=Input[2*j+1]
     else Right:=Chr(0);
```
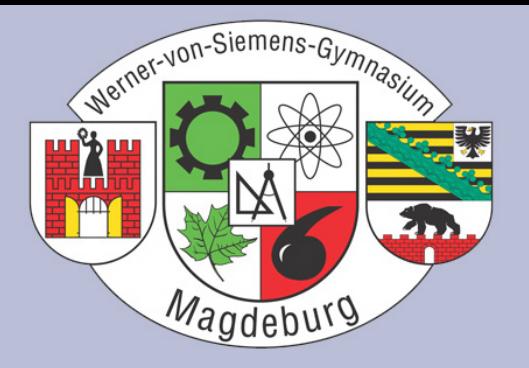

```
if(Left>Parent) then Largest:=2*j
```

```
else Largest:=j;
```

```
if(Right>Parent) and (Right>Left) then Largest:=2*j+1;
```

```
if Largest<>j then
```
#### **begin**

```
Buffer:=Input[Largest];
```

```
Input[Largest]:=Input[j];
```

```
Input[j]:=Buffer;
```

```
j:=Largest;
```
#### **end**

```
else Exit;
```
**end**;

#### **end**;

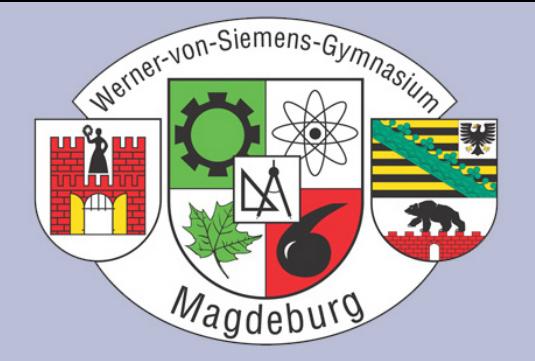

- Max-Heap  $\rightarrow$  Wurzel ist größtes Element
- Vertauschung erstes und letztes Element
- Letztes Element nicht mehr betrachten
- Max-Heap bilden

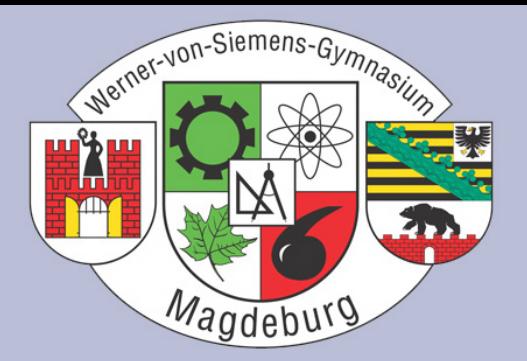

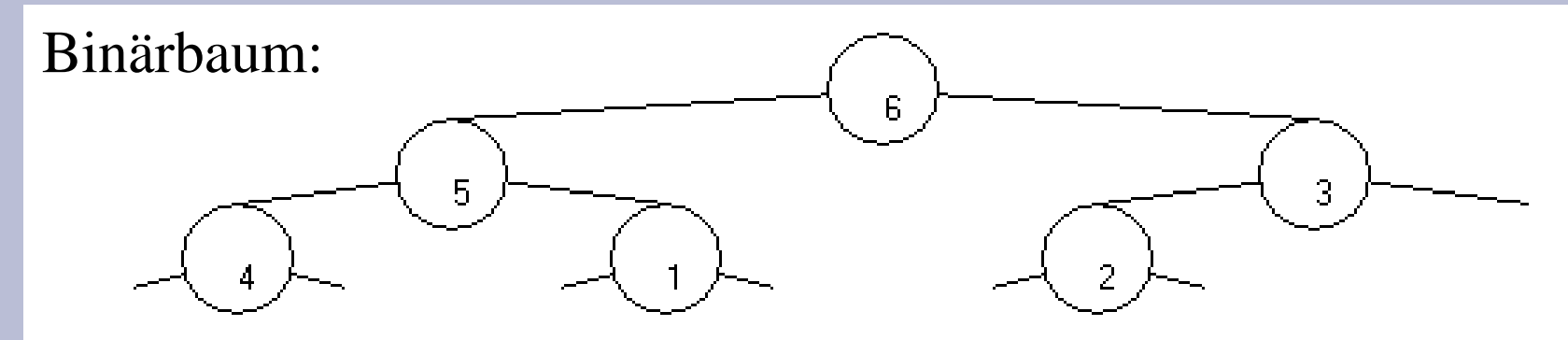

#### Array:

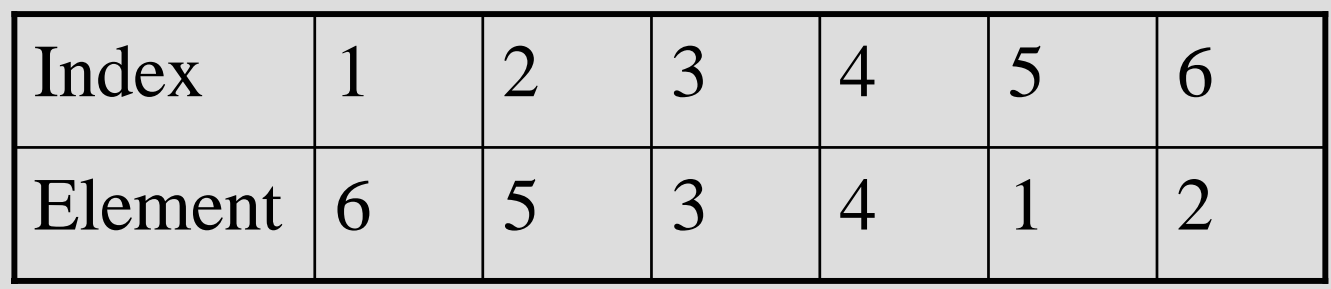

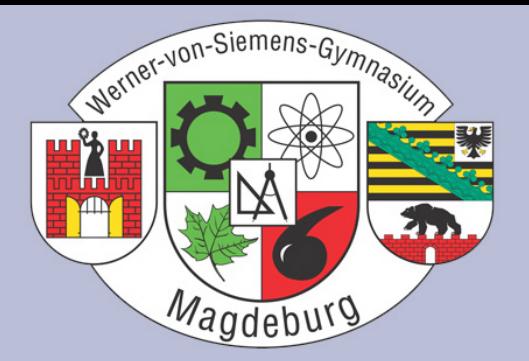

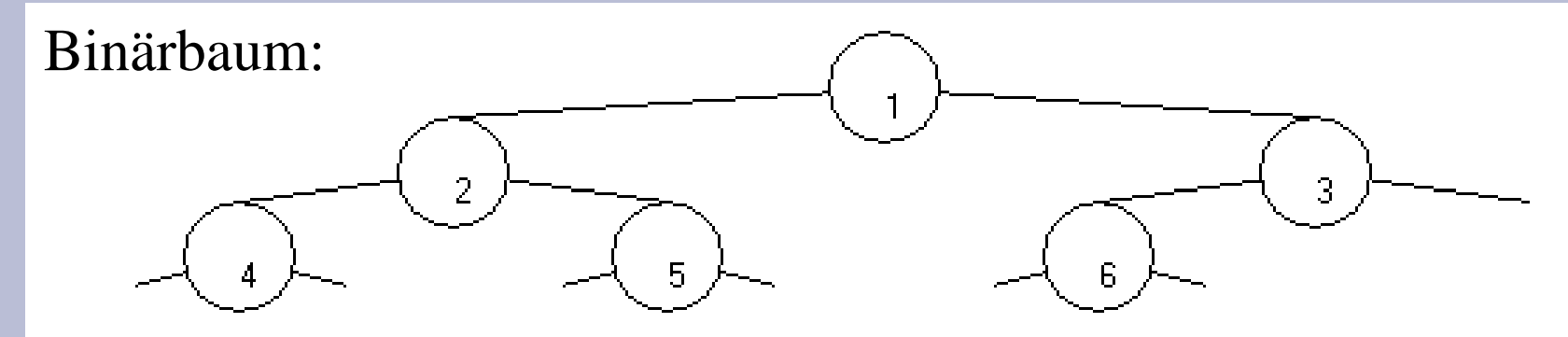

#### Array:

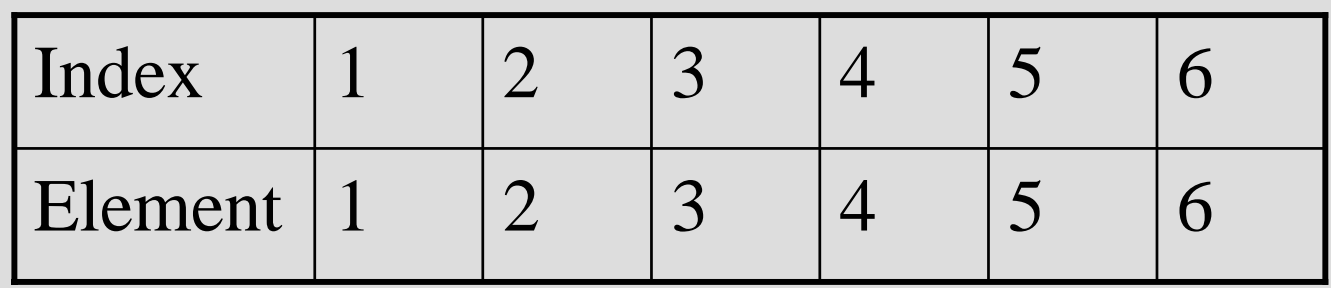

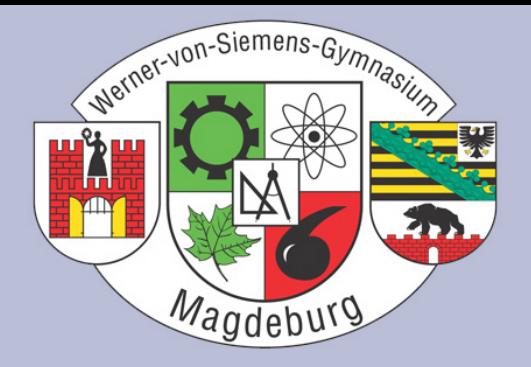

**procedure** TForm1.SetMax(Size: Cardinal);

**var** Buffer: Char;

#### **begin**

```
Buffer:=Input[Size];
```

```
Input[Size]:=Input[1];
```

```
Input[1]:=Buffer;
```

```
SiftDown(Size-1,1);
```
**end**;

# 5 Varianten von Heapsort

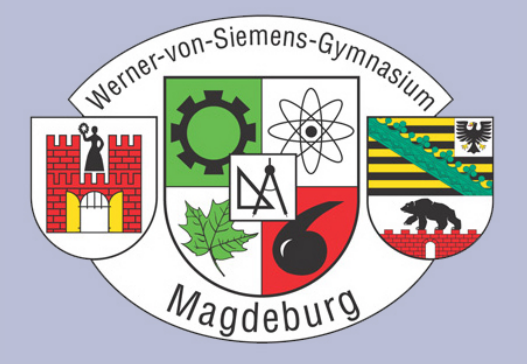

- $\bullet$  Bottom-Up-Heapsort
	- Spart Vergleiche,
	- $-$  sofort zum Ende versickert  $\rightarrow$  wiederaufsteigen
- $\bullet$  Smoothsort
	- Umkehren des Heaps  $\rightarrow$  Vorteil bei vorsortierten Folgen
- • Ternäre Heaps
	- $-$  3 statt 2 Kindsknoten  $\rightarrow$  Reduzierung der Vergleiche
	- Bei 1 Mio. Elementen 20-30% Zeitersparnis
- n-äre Heaps
	- n Kindsknoten
	- –Mehr Vergleiche, dafür weniger Vertauschungen

# 6 Quellen

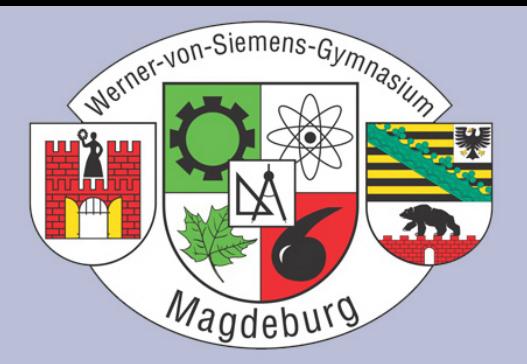

- http://www.wikipedia.org
- http://www.wanginator.de
- http://www.hipphampel.de
- http://www.activevb.de
- http://wwwdvs.informatik.uni-kl.de
- http://www.inf.fh-flensburg.de
- http://lernen.bildung.hessen.de
- Vorträge unter \\zeus\pub

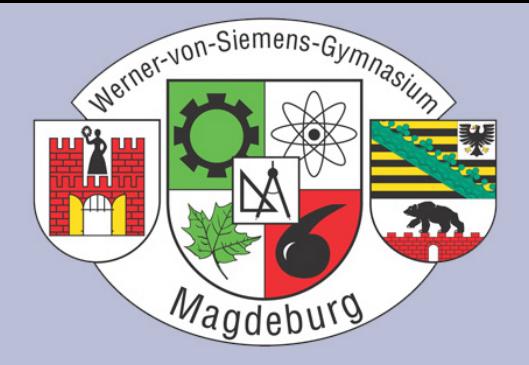

### Wir bedanken uns für Eure Aufmerksamkeit und stehen Euch nun für Fragen zur Verfügung.

#### Vortrag unter www.florian-sachs.de